# Structured Article Maintenance in SAP ERP

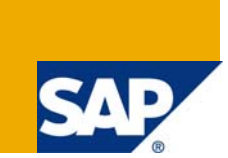

## **Applies to:**

SAP ERP; For more information, visit the **Enterprise Resource Planning homepage**.

#### **Summary**

This document gives some very basic information about the maintenance of structured articles in SAP ERP. It also tries to give some hints on where to find more information.

Author: Bernhard Bittermann

**Company:** SAP

**Created on:** 19 November 2008

## **Author Bio**

Bernhard Bittermann works at SAP AG in the development area of trading industries.

## **Table of Contents**

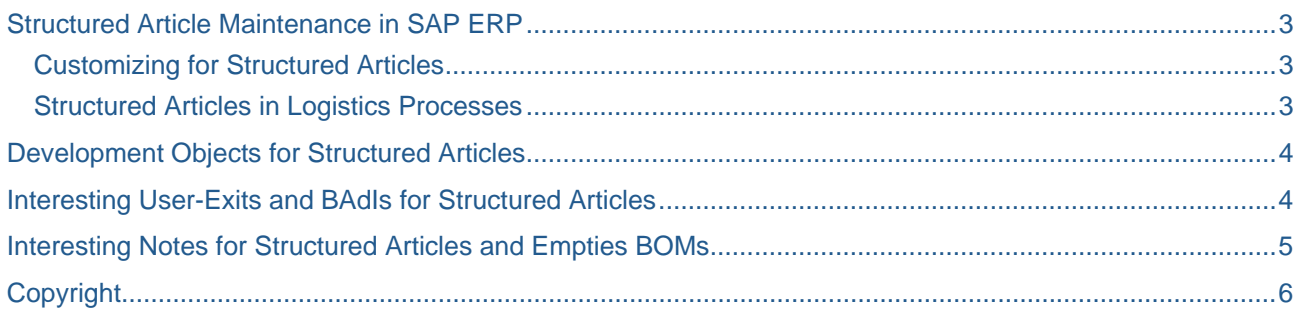

## <span id="page-2-0"></span>**Structured Article Maintenance in SAP ERP**

This document assumes that you already know what structured articles are and what they are used for. If not, you can refer to the help portal: [SAP Retail -> Master Data.](http://help.sap.com/saphelp_erp60_sp/helpdata/en/d5/8142423f92b26be10000000a155106/frameset.htm) You'll find the basic information about structured articles under Article Master Data – Article Categories.

Structured articles are created and changed with the article master transactions MM41 and MM42, using the button 'Components' on the basic data tab page. Note that in very old releases (before R/3 4.6), you create and change structured articles with individual transactions. These transactions still exist, but are no longer maintained and should no longer be used.

Technically spoken, structured article components are assigned to a structured article header using a bill of material. Nonetheless, you should not take advantage of this fact and should not use the standard bill of material transactions to create or change structured articles. In SAP for Retail, structured articles have a well-defined meaning and are therefore subject to some restrictions that don't exist for standard bills of material. Using the standard transactions you could create / change structured articles in a way that is not appropriate for usage in SAP for Retail.

Bills of material assigning empties to full products are created and changed in the same way with the article master transactions. So you'll find some information about empties as well even though full products / empties are no structured articles from a business point of view.

#### **Customizing for Structured Articles**

You'll find the customizing for structured articles under the following path:

Logistics General – Material Master – Retail-Specific Settings – Settings for Structured Materials

#### **Structured Articles in Logistics Processes**

This topic is too complex to explain it in a short introduction. So just a few hints can be given here.

There are special functions for structured articles in the following ERP processes:

- Listing (Listing the structured article header also lists the structured article components "as components" – some processes differentiate between "individual" listing and "listing only as component").
- MRP [\(SAP Retail -> Purchasing](http://help.sap.com/saphelp_erp60_sp/helpdata/en/8e/253842134bad04e10000000a1550b0/frameset.htm), Requirements Planning Special Article Categories).
- Replenishment ([SAP Retail -> Purchasing:](http://help.sap.com/saphelp_erp60_sp/helpdata/en/8e/253842134bad04e10000000a1550b0/frameset.htm) Requirements Planning Replenishment Master Data and Requirements Planning – Multi-Step Replenishment – Master Data).
- Purchase Order (split structured articles for information only!).
- Sales Order (handling for structured articles is controlled by the customizing of the order item categories).
- Goods movements ([SAP Retail -> Merchandise Logistics,](http://help.sap.com/saphelp_erp60_sp/helpdata/en/a7/1a3842b23d690de10000000a155106/frameset.htm) Goods Receipt: Special article categories and Inventory Management: Special article categories).

Please refer to the documentation of the corresponding process to know details on how structured articles are handled there.

## <span id="page-3-0"></span>**Development Objects for Structured Articles**

All development objects for structured articles can be found in package ("development class") WSTR.

If you do customer-specific development for structured articles, you might mainly be interested in function modules of function groups

- MGW0 database accesses for structured materials
- MGW1 table accesses and help functions for structured materials
- WSOS structured materials in logistics processes
- WST0 buffer and update bill of material data
- WST3 structured materials: service modules

Structured article maintenance integrated into article master uses function groups WST0, WST1 and WST2 (and some function modules of WST3, MGW0, MGW1).

The message class containing error, warning and information messages for structured materials is MU.

## **Interesting User-Exits and BAdIs for Structured Articles**

The following User Exits exist:

- WSOS0001: Calculate quantity of a structured article header from quantities for the structured article components (used in replenishment).
- WBWE0001: Valuation for structured materials (used in goods movements)

A BAdI for Structured Articles can be found in customizing under the path Logistics General – Material Master – Retail-Specific Settings – Retail-Specific Business Add-Ins:

• WSTR\_CHG\_RESTRICTION – Changeability of structured articles (as of SAP R/3 Enterprise 4.70).

Other BAdIs mentioned there refer to general article master functions and to the "Prepack Allocation Planning" (transaction WSTN11) that is not part of this document.

There are two BAdIs not yet in IMG, these can be found with transactions SE18, enhancement spot WSTR\_LOG\_PROCESS (as of SAP ERP 6.03).

- BADI DECISION allows to run MRP on component level even though the components are listed individually.
- BADI\_TWZLA\_ACCESS customer-specific access to table TWZLA (splitting of structured articles in purchase orders and goods movements).

One of the BAdIs for Assortments is of special interest for structured articles:

• LISTING\_PREPACK\_COMP – indicates whether WLK1 is created for components of prepacks.

## <span id="page-4-0"></span>**Interesting Notes for Structured Articles and Empties BOMs**

- 133301 Transfer of bills of material for empties to other systems
- 115784 ALE: ALE distribution of multiple BOMs
- 193915 Assignment of empties to variants
- 316056 Decimal places for component quantities of structured materials
- 323491 Customizing in the environment of structured articles
- 910401 No multilevel bills of material in Retail.

## <span id="page-5-0"></span>**Copyright**

#### © 2008 SAP AG. All rights reserved.

No part of this publication may be reproduced or transmitted in any form or for any purpose without the express permission of SAP AG. The information contained herein may be changed without prior notice.

Some software products marketed by SAP AG and its distributors contain proprietary software components of other software vendors.

Microsoft, Windows, Outlook, and PowerPoint are registered trademarks of Microsoft Corporation.

IBM, DB2, DB2 Universal Database, OS/2, Parallel Sysplex, MVS/ESA, AIX, S/390, AS/400, OS/390, OS/400, iSeries, pSeries, xSeries, zSeries, System i, System i5, System p, System p5, System x, System z, System z9, z/OS, AFP, Intelligent Miner, WebSphere, Netfinity, Tivoli, Informix, i5/OS, POWER, POWER5, POWER5+, OpenPower and PowerPC are trademarks or registered trademarks of IBM Corporation.

Adobe, the Adobe logo, Acrobat, PostScript, and Reader are either trademarks or registered trademarks of Adobe Systems Incorporated in the United States and/or other countries.

Oracle is a registered trademark of Oracle Corporation.

UNIX, X/Open, OSF/1, and Motif are registered trademarks of the Open Group.

Citrix, ICA, Program Neighborhood, MetaFrame, WinFrame, VideoFrame, and MultiWin are trademarks or registered trademarks of Citrix Systems, Inc.

HTML, XML, XHTML and W3C are trademarks or registered trademarks of W3C®, World Wide Web Consortium, Massachusetts Institute of Technology.

Java is a registered trademark of Sun Microsystems, Inc.

JavaScript is a registered trademark of Sun Microsystems, Inc., used under license for technology invented and implemented by Netscape.

MaxDB is a trademark of MySQL AB, Sweden.

SAP, R/3, mySAP, mySAP.com, xApps, xApp, SAP NetWeaver, and other SAP products and services mentioned herein as well as their respective logos are trademarks or registered trademarks of SAP AG in Germany and in several other countries all over the world. All other product and service names mentioned are the trademarks of their respective companies. Data contained in this document serves informational purposes only. National product specifications may vary.

These materials are subject to change without notice. These materials are provided by SAP AG and its affiliated companies ("SAP Group") for informational purposes only, without representation or warranty of any kind, and SAP Group shall not be liable for errors or omissions with respect to the materials. The only warranties for SAP Group products and services are those that are set forth in the express warranty statements accompanying such products and services, if any. Nothing herein should be construed as constituting an additional warranty.

These materials are provided "as is" without a warranty of any kind, either express or implied, including but not limited to, the implied warranties of merchantability, fitness for a particular purpose, or non-infringement.

SAP shall not be liable for damages of any kind including without limitation direct, special, indirect, or consequential damages that may result from the use of these materials.

SAP does not warrant the accuracy or completeness of the information, text, graphics, links or other items contained within these materials. SAP has no control over the information that you may access through the use of hot links contained in these materials and does not endorse your use of third party web pages nor provide any warranty whatsoever relating to third party web pages.

Any software coding and/or code lines/strings ("Code") included in this documentation are only examples and are not intended to be used in a productive system environment. The Code is only intended better explain and visualize the syntax and phrasing rules of certain coding. SAP does not warrant the correctness and completeness of the Code given herein, and SAP shall not be liable for errors or damages caused by the usage of the Code, except if such damages were caused by SAP intentionally or grossly negligent.